## Nazwa kwalifikacji: **Tworzenie i administrowanie stronami i aplikacjami internetowymi oraz bazami danych** Oznaczenie kwalifikacji: **INF.03**

Numer zadania: **01**

Kod arkusza: **INF.03-01-23.01-SG**

Wersja arkusza: **SG**

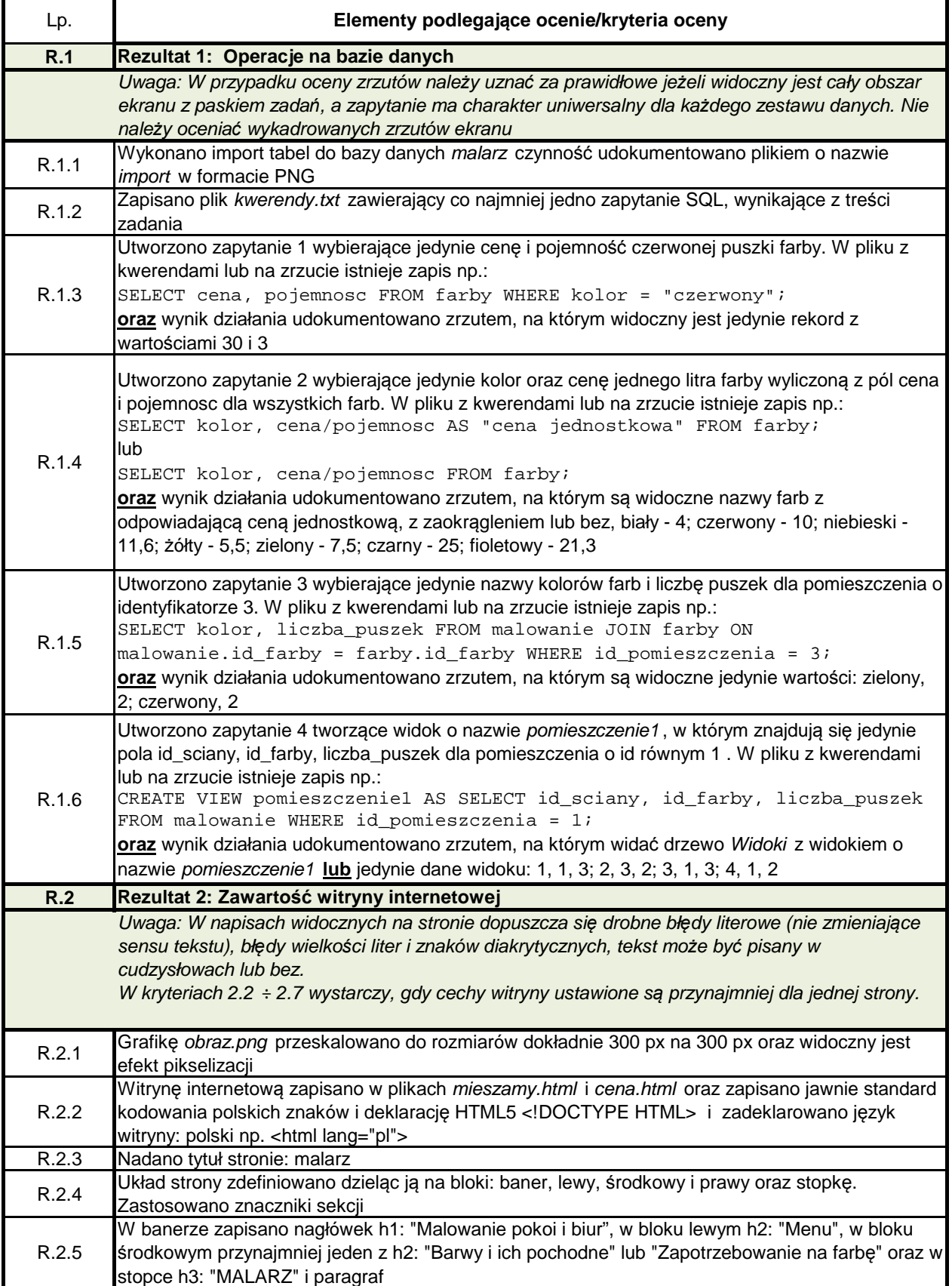

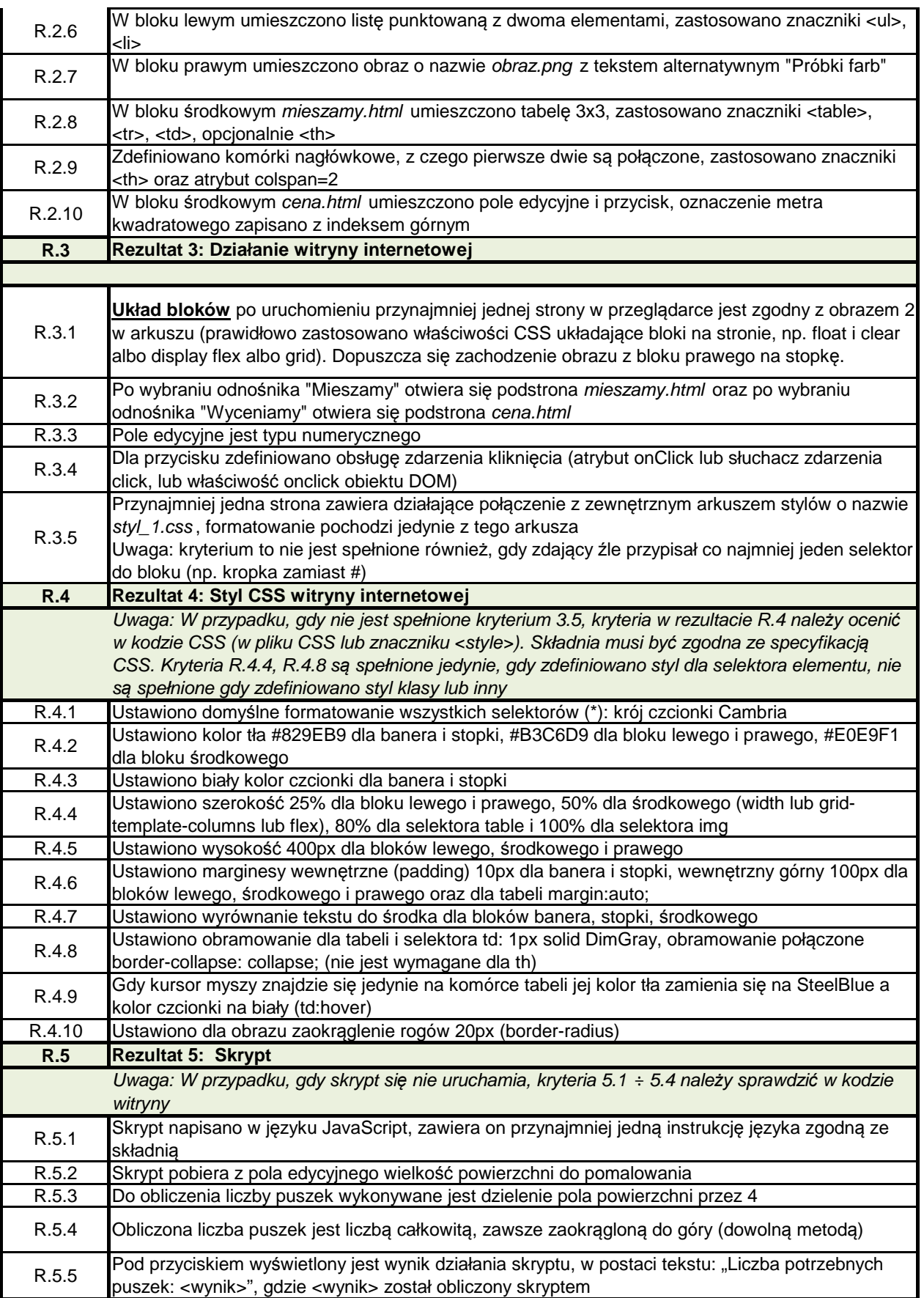